## **OnyxStat Database Queries**

The add-on program OnyxStat allows querying the OnyxCeph<sup>3™</sup> database by combined filter parameters from clients, patients, images and results.

≛ ...

 $\overline{\mathbf{v}}$ ...

 $\Box$  Markers

 $\times$  Cancel

≛ ...

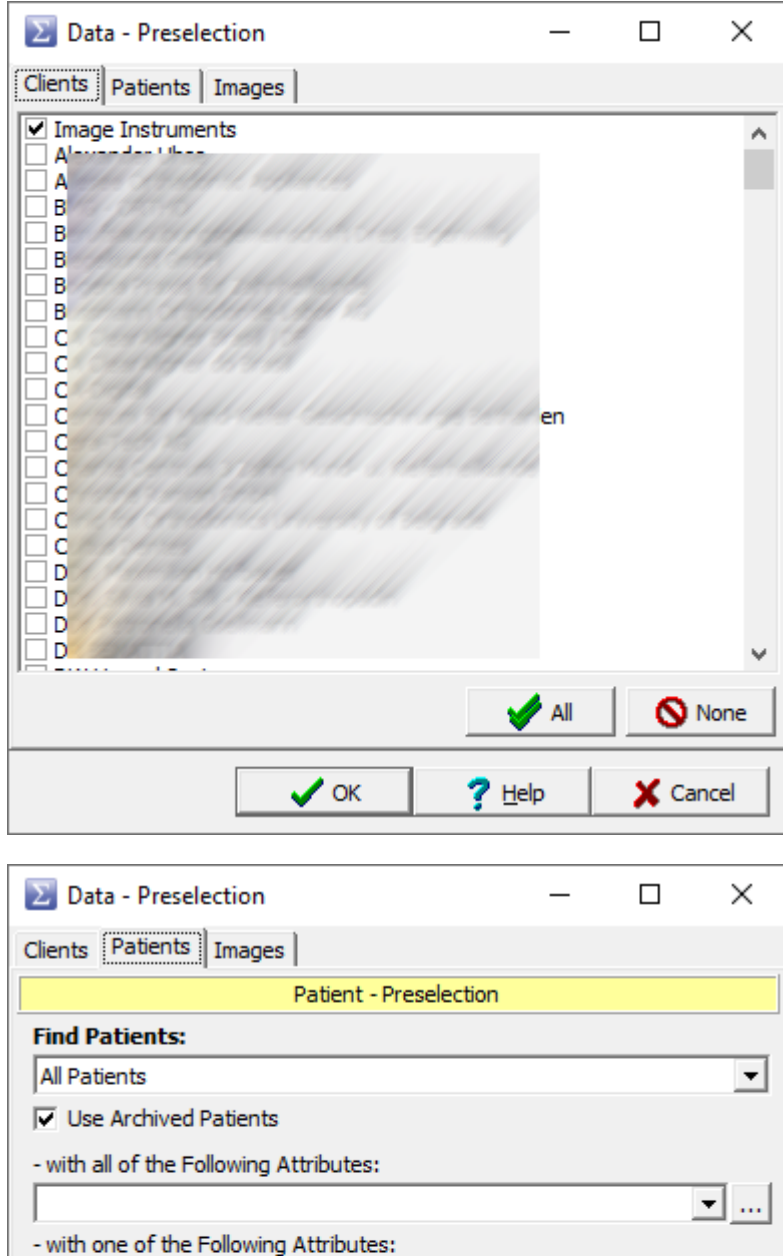

Additional Patient Data

 $\Box$  Status

 $?$  Help

 $\Box$  Physician

 $\vee$  ok

- Without the Following Attributes:

- the Treating Doctor:

 $\nabla$  Attributes

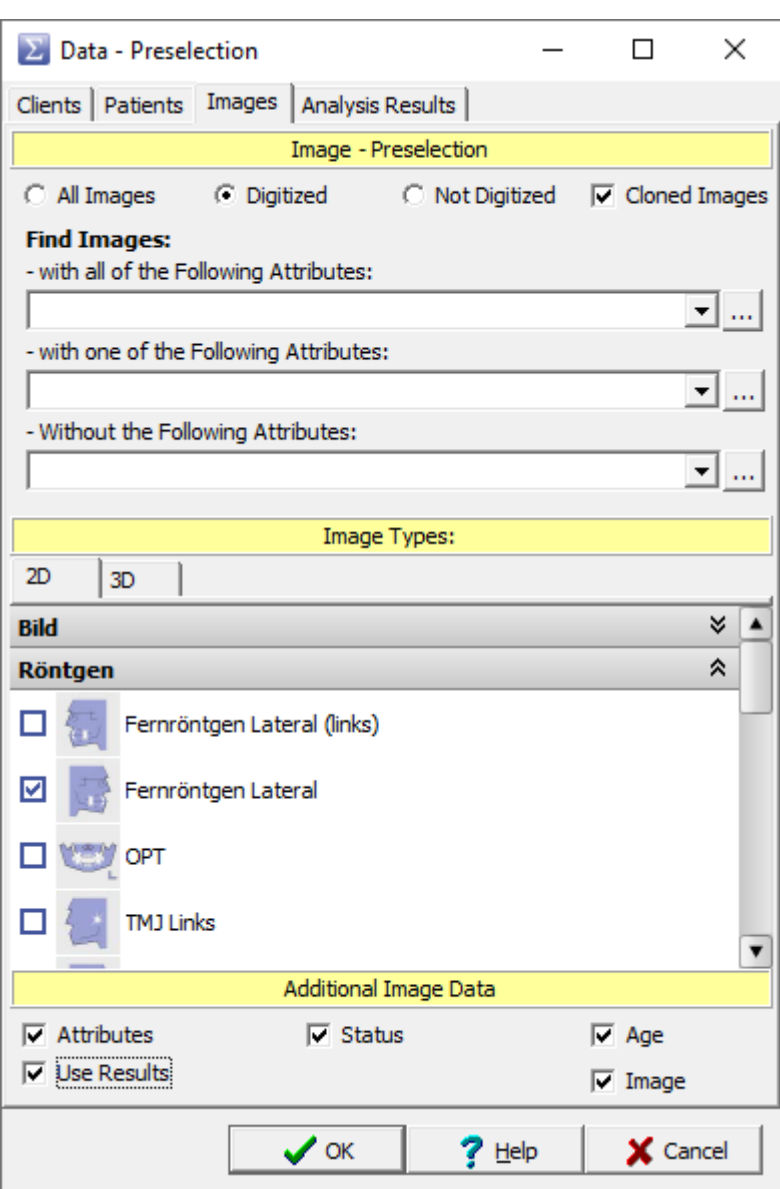

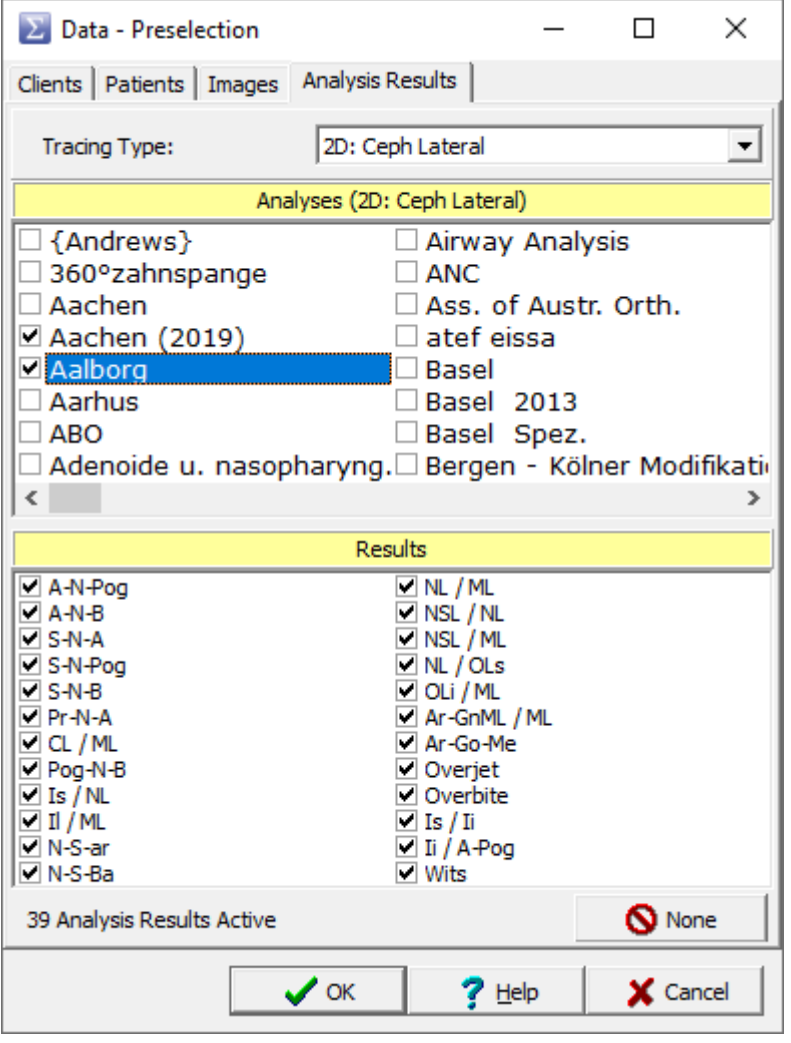

The queries obtained in this way can then be additionally restricted according to various filter criteria and then exported as a CSV.

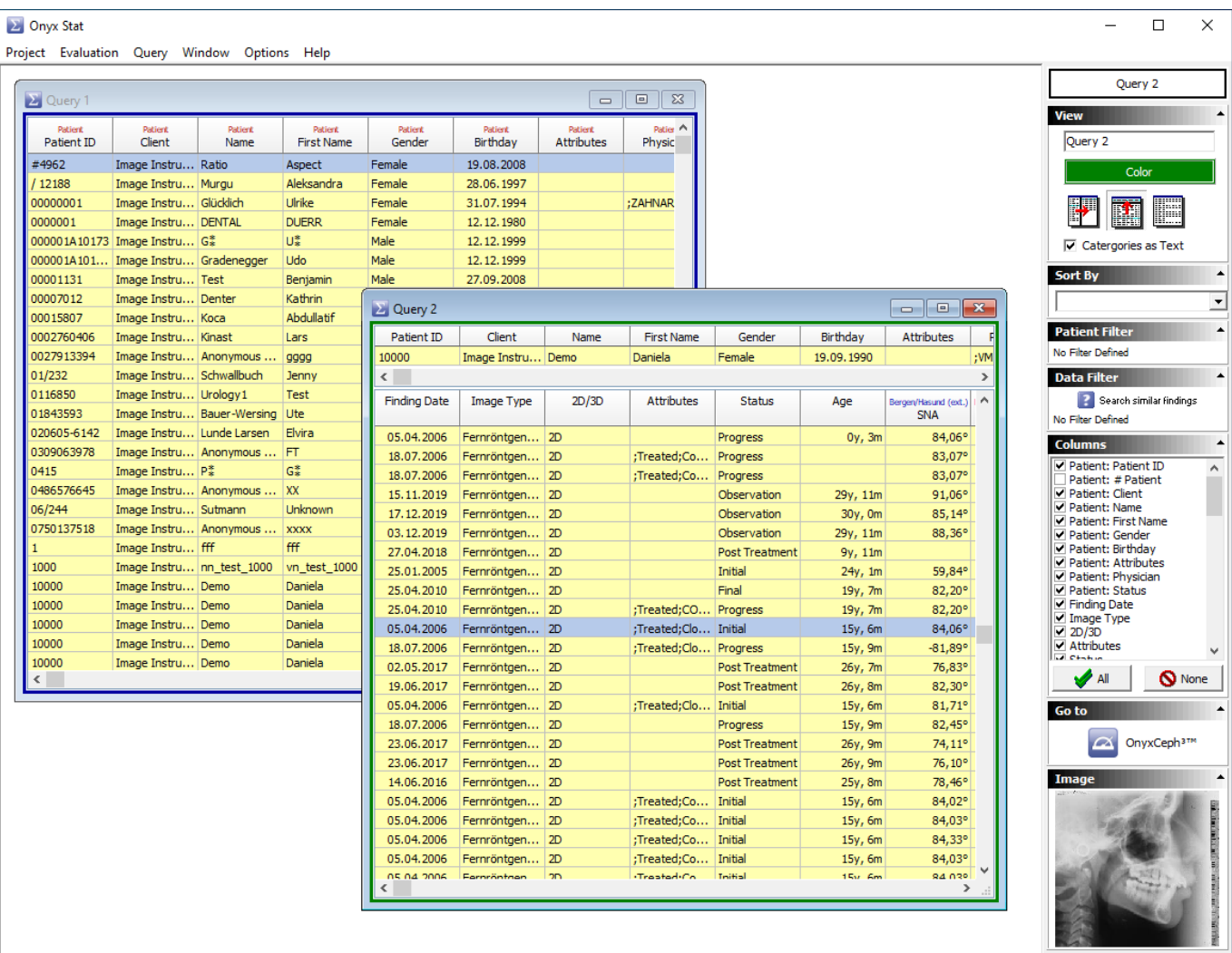

From: <http://onyxwiki.net/>- **[OnyxCeph³™ Wiki]**

Permanent link: **<http://onyxwiki.net/doku.php?id=en:onyxstat>**

Last update: **2021/07/16 08:31**

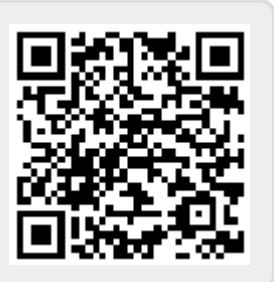